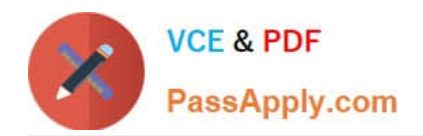

# **1Z0-1080-20Q&As**

Oracle Planning 2020 Implementation Essentials

## **Pass Oracle 1Z0-1080-20 Exam with 100% Guarantee**

Free Download Real Questions & Answers **PDF** and **VCE** file from:

**https://www.passapply.com/1z0-1080-20.html**

100% Passing Guarantee 100% Money Back Assurance

Following Questions and Answers are all new published by Oracle Official Exam Center

**C** Instant Download After Purchase **83 100% Money Back Guarantee** 

- 365 Days Free Update
- 800,000+ Satisfied Customers

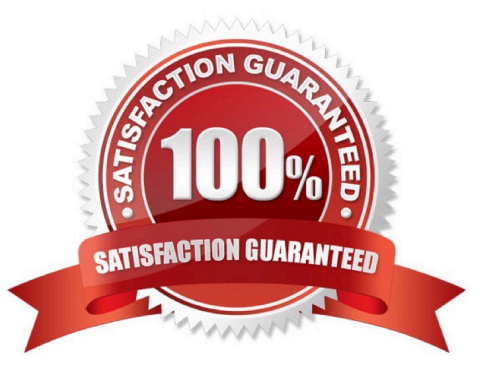

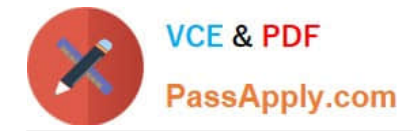

#### **QUESTION 1**

In Strategic Modeling Simulations, which probability distribution describes many phenomena such as returns on equity or assets, inflation rates, or currency fluctuations? (Choose the best answer.)

- A. Normal
- B. Lognormal
- C. Triangular
- D. BetaPERT
- E. Uniform
- Correct Answer: A

Reference: https://docs.oracle.com/en/cloud/saas/planning-budgeting-cloud/epbug/ strat\_mod\_simulations\_probability\_descriptions\_100x1e88e4d0.html

#### **QUESTION 2**

Which three metadata artifacts can be exported to a flat file? (Choose three.)

- A. Exchange Rate Tables
- B. Dimensions
- C. Smart Lists
- D. Linked Reporting Objects
- E. Data Entry Forms
- Correct Answer: ABC

Reference: https://docs.oracle.com/en/cloud/saas/planning-budgeting-cloud/pfusa/exp\_meta.html

#### **QUESTION 3**

Whenever you change dimensionality in a target cube, what action on the Data Maps page must you take to ensure that you see metadata changes immediately? (Choose the best answer.)

- A. Select the corresponding data map, and Refresh the Database.
- B. Select the corresponding data map, and execute the Synchronize Defaults Business.
- C. Select the corresponding data map, and Synchronize to refresh the data,
- D. Select the corresponding data map, and execute the Synchronize Components Business Rule.

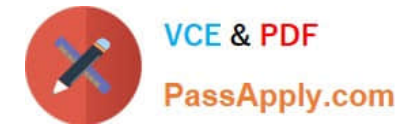

Correct Answer: A

### **QUESTION 4**

Revenue planned in Projects is rolled up into Financials for contract projects. How must you set up the modules to share the data? Choose the best answer.

- A. To capture Project revenue, enable Standard Rates from Projects.
- B. When enabling Financials, create a custom Project dimension to map the data to.
- C. In Projects, select an entity and map revenue accounts to Financials accounts for that entity.
- D. Set up the Contract Revenue Reporting data map to map contract-related revenue to Financials.

Correct Answer: B

Reference: https://docs.oracle.com/en/cloud/saas/planning-budgeting-cloud/epbca/ integration\_scenarios\_100xf03cdfeb.html

#### **QUESTION 5**

Which statement is true when executing a lifecycle management migration? Choose the best answer.

A. Restoring Essbase data from a snapshot will remove any data that doesn\\'t exist in the backup.

- B. Importing Dimensions will remove members that do not exist in the snapshot.
- C. Selected slices of data can be imported into Essbase.
- D. All forms that do not exist in the snapshot will be deleted.

Correct Answer: C

[1Z0-1080-20 VCE Dumps](https://www.passapply.com/1z0-1080-20.html) [1Z0-1080-20 Practice Test](https://www.passapply.com/1z0-1080-20.html) [1Z0-1080-20 Study Guide](https://www.passapply.com/1z0-1080-20.html)